# **VHDL behavioral**

#### M. Favalli

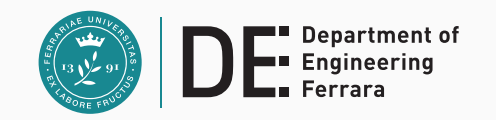

# **Obbiettivi**

- Comprensione dei costrutti behavioral dal punto di vista della sintesi e della simulazione
- Espandere la conoscenza della sintassi del VHDL
	- funzioni e procedure
- Fornire alcuni esempi di VHDL comportamentale
	- bus resolution function, **std\_logic**, file

# **Sommario**

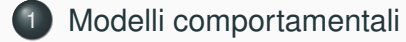

2 Processi sincronizzati con wait

# 3 Funzioni e procedure

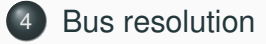

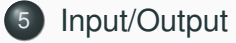

# 6 Dati di itipo numerico

# **Modelli comportamentali**

# **Behavioral modeling in VHDL**

- Livelli di astrazione nei modelli VHDL
	- strutturale
	- dataflow
	- behavioral
- Nei modelli comportamentali interessano quasi esclusivamente gli aspetti funzionali (specifiche)
- Il timing é spesso opzionale, a meno che non si stia caratterizzando dal punto di vista dei ritardi una libreria di componenti
- Nello sviluppo di modelli comportamentali puó essere utile utilizzare tecniche di software engineering

Modelli comportamentali Processi sincronizzati con wait Funzioni e procedure Bus resolution Input/Output Dati di itipo num

- progetto strutturato
- rifinimento iterattivo
- tipi di dato astratti

# **Esempio di VHDL comportamentale: codice di Hamming**

- Il codice di Hamming consente di correggere un errore in una parola mediante l'utilizzo di ridondanza di informazione
- Alla parola da trasmettere/memorizzare (*I* bit) viene aggiunto un numero opportuno di bit  $(C, 2^C \geq I + C + 1)$
- Tali bit sono calcolati come bit di paritá su sottoinsiemi indipendenti di *I*
- Nel caso in cui la parola di  $I + C$  bit ricevuta/letta contenga un errore singolo, questo puó essere corretto
	- confrontando i checkbit ricevuti con quelli ricalcolati sui bit di informazione ricevuti e calcolando le sindromi di errore
	- tali sindromi di errore codificano in binario l'assenza di errori (0) o la posizione dell'errore
	- l'errore viene corretto complementando il bit errato

Modelli comportamentali Processi sincronizzati con wait Funzioni e procedure Bus resolution Input/Output Dati di itipo nume

# **Esempio di VHDL comportamentale**

Rete per la correzione di errori singoli tramite il **codice di Hamming**

- 1. Introduzione al codice di Hamming
- 2. Codificatore
- 3. Rete di correzione
- 4. Architetture comportamentali

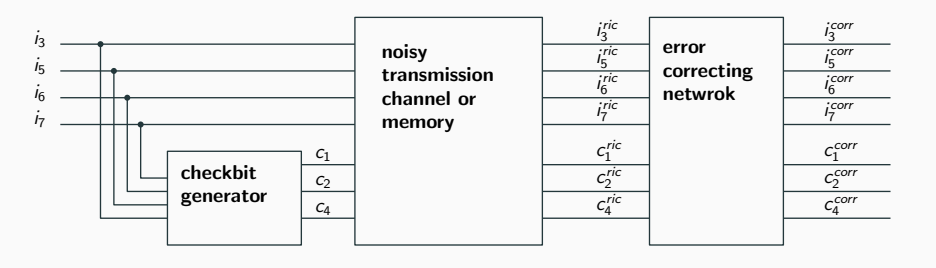

Modelli comportamentali Processi sincronizzati con wait Funzioni e procedure Bus resolution Input/Output Dati di itipo i

**Esempio di VHDL comportamentale: Hamming checkbit generator**

- Specifiche del codificatore (o checkbit generator)
	- $\bullet$  *I* = 4, *C* = 3, organizzazione della parola  $c_1 c_2 i_3 c_4 i_5 i_6 i_7$
	- equazioni dei checkbit:
		- $c_1 = i_3 \oplus i_5 \oplus i_7$
		- $c_2 = i_3 \oplus i_6 \oplus i_7$
	- $c_4 = i_5 \oplus i_6 \oplus i_7$
- Questo componente rimane come esercizio, qui focalizzaimo l'attenzione sul correttore

# **Esempio di VHDL comportamentale: Hamming error corrector**

- Specifiche del correttore
	- bit di informazione ricevuti  $i_3^{ric}, i_5^{ric}, i_6^{ric}, i_7^{irc}$ , bit di check ricevuti  $c_1^{ric}, c_2^{ric}, c_4^{ric}$
	- sindromi di errore
		- $s_1 = c_1^{ric} \oplus i_3^{ric} \oplus i_5^{ric} \oplus i_7^{ric}$  $s_2 = c_2^{ric} \oplus i_3^{ric} \oplus i_6^{ric} \oplus i_7^{ric}$  $s_4 = c_4^{ric} \oplus i_5^{ric} \oplus i_6^{ric} \oplus i_7^{ric}$
	- bit di errore:  $o_i$ ,  $i = 0..7$  dove  $o_i = 1$  se  $i = (s_4 s_2 s_1)_{2 \to 10}$ . altrimenti 0
	- uscite corrette  $i_i^{corr} = i_i^{ric} \oplus o_i , i = 3, 5, 6, 7$  $c_i^{corr} = c_i^{ric} \oplus o_i , i = 1, 2, 4$
- Il calcolo di dei segnali *o<sup>i</sup>* viene tipicamente fatto tramite un decoder

Modelli comportamentali Processi sincronizzati con wait Funzioni e procedure Bus resolution Input/Output Dati di itipo num

# **Esempio di VHDL comportamentale: esempio di correzione di errore**

- Parola trasmessa  $i_3i_5i_6i_7 = 1001$ ,  $s_4s_2s_1 = 100$
- Parola ricevuta  $i_3^{ric}$  *iric*<sub>5</sub> $i_6^{ric}$   $i_7^{ric}$  = 1000,  $c_4^{ric}$   $c_2^{ric}$   $c_1^{ric}$  = 100
	- $\bullet$  si osserva che c'é un errore su  $i_7$
- Sindromi di errore  $s_4s_2s_1 = 111 \Rightarrow o_7 = 1$
- Uscite della rete di correzione  $i_3^{corr}$   $i_5^{corr}$   $i_6^{corr}$   $i_7^{corr}$  = 1001,  $c_1^{corr}c_2^{corr}c_4^{corr} = 100$

Modelli comportamentali Processi sincronizzati con wait Funzioni e procedure Bus resolution Input/Output Dati di itipo nu

# **Esempio di VHDL comportamentale: entity del correttore**

- per questa entity vedremo due architetture
	- la prima é piuttosto astratta, simulabile, ma potrebbe dare luogo a problemi di sintesi
	- la seconda é simulabile e aiuta il tool di sintesi a inferire la presenza di un decoder

```
library ieee;
use ieee.std_logic_1164.all;
```

```
entity corrector is
  -- mapping w1 w2 s3 w4 w5 w6 w7
             -- c1 c2 i3 c4 i5 i6 i7 (received)
 port(w: in std_logic_vector(1 to 7);
       wcorr: out std_logic_vector(1 to 7));
end entity corrector;
```
# **Esempio di VHDL comportamentale: architettura con calcolo dell'indice del bit errato**

```
architecture behav_0 of corrector is
begin
  process(w)
  -- mapping s(2) s(1) s(0) = s4 s2 s1
  variable s: std_logic_vector(2 downto 0);
  variable tmp: std_logic_vector(1 to 7);
  variable index: integer; -- index of error
  begin
    tmp:=w;
    s(0):=w(1) xor w(3) xor w(5) xor w(7);
    s(1):=w(2) xor w(3) xor w(6) xor w(7);
    s(2):=w(4) xor w(5) xor w(6) xor w(7);
```
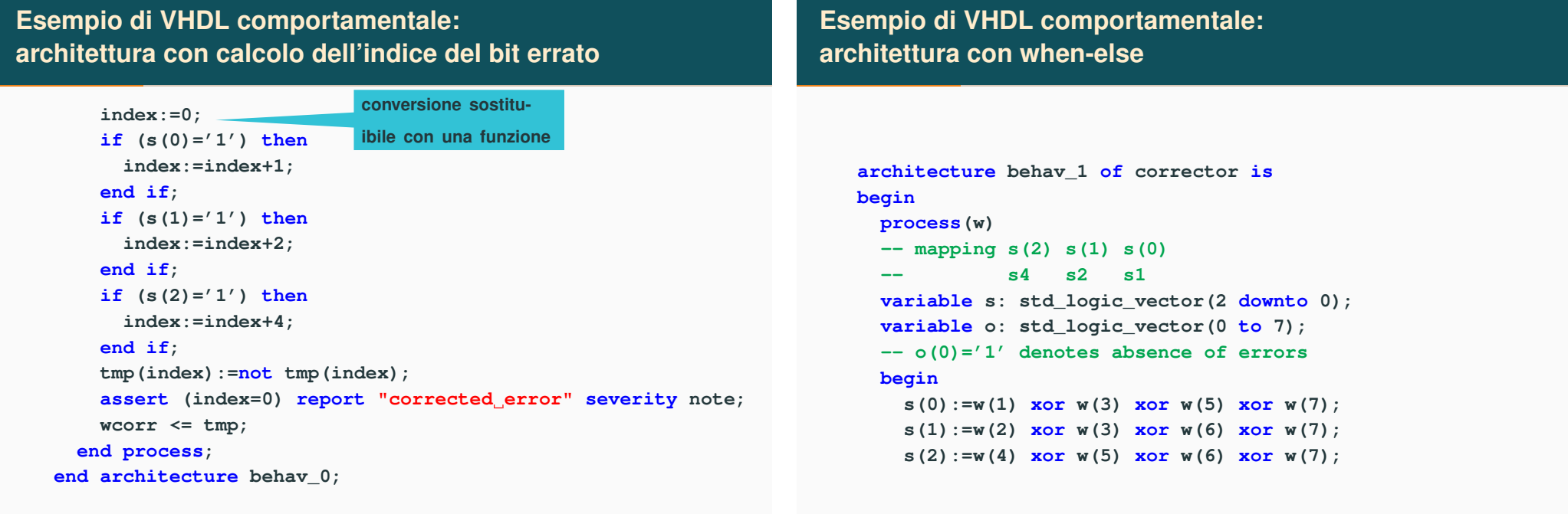

**Esempio di VHDL comportamentale: architettura con with-else**

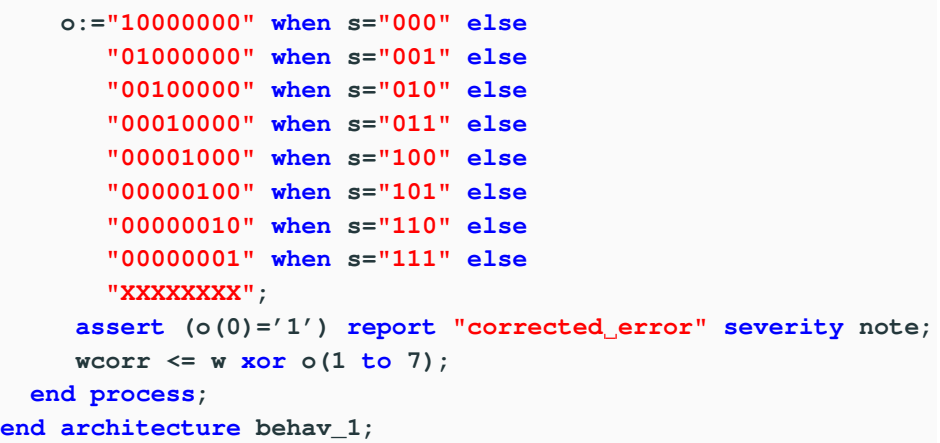

Modelli comportamentali Processi sincronizzati con wait Funzioni e procedure Bus resolution Input/Output Dati di itipo nume

# **Processi VHDL**

• I processi VHDL visti fino ad ora sono eseguiti quando cambiano i segnali nella sensitivity list

Modelli comportamentali Processi sincronizzati con wait Funzioni e procedure Bus resolution Input/Output Dati di itipo num

• Un processo VHDL puó anche sospendere la sua esecuzione tramite l'istruzione **wait**

```
architecture behavioral of clock_component is
begin
  process
 variable periodic: bit := '1';
  begin
    if en = '1' then
      periodic := not periodic;
    end if;
    ck <= periodic;
    wait for 1 ns;
  end process;
end architecture behavioral;
```
Un architettura comportamentale puó essere divisa in piú processi per motivi di leggibilitá o per fornire direttive alla sintesi per implementare processi diversi in moduli diversi

```
architecture two_segments of half_adder is
begin
  sum: process(a,b,cin)
      begin
         sum <= a xor b xor cin;
       end process sum;
  carry: process(a,b,cin)
         begiin
           cout <= (a and b) or (a and cin)
                   or (b and cin);
         end process carry;
end architecture two_segments;
```
• I processi possono ricevere un etichetta utile quando nella stessa architettura sono dichiarati piú processi

```
[process_label :] process [(sensitivity_list)]
 [process_declarations]
begin
  process_stataments;
end process [process_label];
```
# **Istruzioni VHDL sequenziali**

- Assegnamenti a segnali o variabili
- Controllo di flusso
	- **if <condition> then <statements> [elsif <condition>] [else <statements>] end if;**

Modelli comportamentali Processi sincronizzati con wait Funzioni e procedure Bus resolution Input/Output Dati di itipo nume

- **for <range> loop <statements> end loop;**
- **while <condition> loop <statements> end loop;**
- **case <condition> is when <value> => <statements> {when <value> => <statements>} [when others => <statements>] end case;**
- **wait [on <signal>] [until <expression>] [for <time>];**
- **assert <condition> [report <string>] [severity <level>];**

## **Istruzione case**

• Diversamente dalle istruzioni concorrenti **when-else** e **with-select**, l'istruzione **case** é sequenziale e va usata solo nei processi

Modelli comportamentali Processi sincronizzati con wait Funzioni e procedure Bus resolution Input/Output Dati di itipo num

- ogni gruppo di istruzioni (**<statements>**) puó contenere una qualsiasi parte di codice sequenziale
- Sostituisce in maniera compatta un **if-then-else**
- Esempio
	- si vuole aggiungere al correttore del codice di hamming una statistica sugli errori

# **Esempio di VHDL comportamentale: architettura con case-when**

```
architecture behav_stats of corrector is
begin
  process(w)
  -- mapping s(2) s(1) s(0)
             -- s4 s2 s1
  variable s: std_logic_vector(2 downto 0);
 variable o: std_logic_vector(0 to 7);
  -- o(0)='1' denotes absence of errors
 variable index: integer:=0;
 type int_array is array (integer range <>) of integer;
 variable errors: int_array(0 to 8):=(0,0,0,0,0,0,0,0,0);
 begin
    s(0):=w(1) xor w(3) xor w(5) xor w(7);
    s(1):=w(2) xor w(3) xor w(6) xor w(7);
    s(2):=w(4) xor w(5) xor w(6) xor w(7);
```
Modelli comportamentali Processi sincronizzati con wait Funzioni e procedure Bus resolution Input/Output Dati di itipo nume

# **Esempio di VHDL comportamentale: architettura con case-when**

```
case s is
   when "000" => o:="10000000"; index:=0;
   when "001" => o:="01000000"; index:=1;
   when "010" => o:="00100000"; index:=2;
   when "011" => o:="00010000"; index:=3;
   when "100" => o:="00001000"; index:=4;
   when "101" => o:="00000100"; index:=5;
   when "110" => o:="00000010"; index:=6;
   when "111" => o:="00000001"; index:=7;
   when others => o:="XXXXXXXX"; index:=8;
 end case;
 errors(index):=errors(index)+1;
 if ((index/=0) and (index/=8)) then
   report "corrected error on bit "&integer'image(index)&
   " num = "&integer'image(errors(index));
 end if;
.... -- same as behav_2
```
Modelli comportamentali Processi sincronizzati con wait Funzioni e procedure Bus resolution Input/Output Dati di itipo nume

**Esempio: contatore a 2 bit**

```
entity count2 is
  generic(prop_delay time:=10 ns);
  port(clock: in bit;
       q1, q0: out bit);
end entity count2;
architecture behav of count2 is
begin
  count: process(clock)
    variable count_value: natural:=0;
    begin
      if (clock='1') then
        count_value:=(count_value+1) mod 4;
        q0 <= bit'val(count_value mod 2) after prop_delay;
        q1 <= bit'val(count_value/2) after prop_delay;
      end if;
    end process count;
end architecture behav;
```
# **Processi sincronizzati con wait**

- L'istruzione wait provoca la sospensione di un processo o di una procedura
- Sintassi: **wait [sensitivity\_clause] [condition\_clause] [time\_out\_clause];**
	- **sensitivity\_clause::= on signal\_name , signal\_name**

**wait on clock;**

• **condition\_clause::= boolean\_expression**

**wait until clock='1';**

• **timeout\_clause::= for time\_expression**

Modelli comportamentali Processi sincronizzati con wait Funzioni e procedure Bus resolution Input/Output Dati di itipo num

**wait for 150 ns;**

#### **sum: process(a,b,cin) begin sum <= a xor b xor cin; end process sum; = sum: process begin sum <= a xor b xor cin; wait on a, b, cin; end process sum;**

Se si mette una sensitity list in un processo non si puó usare l'istruzione wait e viceversa

Modelli comportamentali P**rocessi sincronizzati con wait** Funzioni e procedure Bus resolution Input/Output Dati di itipo num

#### **wait on vs wait until**

Genera un impulso di 1 ns dopo un evento su q

**pulse: process begin p <= '0'; wait on q; p <= '1'; wait for 1 ns; end process pulse;**

# Genera un impulso di 1 ns dopo che q si é portato a 1

**pulse: process begin p <= '0'; wait until q='1'; p <= '1'; wait for 1 ns; end process pulse;**

# **Testbench**

- Un testbench é il componente top-level nella simulazione
	- la sua dichiarazione non contiene alcuna **port**
	- instanzia tutti i componenti del sistema
- I testbench servono anche per:
	- generare gli stimoli per la simulazione tramite descrizioni behavioral
	- confrontare risposte di uscita con valori attesi o verificare alcune proprietá del modello simulato

# **Schema di testbench**

**entity testbench is end entity testbench; architecture example of testbench is component entity\_under\_test port(....); end component; for all: .... -- binding begin generate\_waveforms;**

**instantiate\_component; monitoring\_statements;**

**end architecture example;**

# **Funzioni e procedure**

# **Sottoprogrammi**

- Simili a quelli tipici dei linguaggi software
- Premettono di utilizzare ripetutamente del codice senza riscriverlo

Modelli comportamentali Processi sincronizzati con wait Funzioni e procedure Bus resolution Input/Output Dati di itipo num

- Consentono di dividere grossi blocchi di software in parti piú piccole e facilemente maneggiabili
- Il VHDL mette a disposizione sia funzioni che procedure

# **Funzioni**

- Producono un singolo valore di ritorno
- Chiamate all'interno di espressioni con parametri passati per posizione
- Non possono modificare i parametri che le sono passati (nessun side-effect)
- Devono contenere un istruzione di **return** e devono tornare un oggetto VHDL (nessun void come in C)
- Possono essere dichiarate nei package, nella parte dichiarativa delle architetture o nei processi
- Spazio di nomi locale (fra **is** e **begin**)

**function add\_bits(a, b: in bit) return bit is begin return (a xor b); end function add\_bits;**

**function add\_bits2(a, b: in bit) return bit is variable result: bit; begin result:=a xor b; return result; end function add\_bits2;**

Modelli comportamentali Processi sincronizzati con wait Funzioni e procedure Bus resolution Input/Output Dati di itipo nume

#### **Procedure**

- Valori di uscita multipli
- Chiamabili autonomamente
- Possono modificare i parametri
- Non richiedono l'istruzione di **return**

**procedure full\_adder(signal a, b, cin: in bit; signal s, cout: out bit) is**

#### **begin**

```
s <= (a xor b) xor cin;
 cout <= (a and b) or (a and cin) or (b and cin);
end procedure full_adder;
```
## **Funzioni: esempio di chiamata**

```
library IEEE;
use IEEE.std_logic_1164.all;
```
**entity aoi\_cmos is port(a,b,c: in std\_logic; x: out std\_logic); end entity aoi\_cmos;**

**architecture behav of aoi\_cmos is function aoi (a,b,c: in std\_logic) return std\_logic is variable y: std\_logic; begin y:=not (a and (b or c)); return y; end function aoi; begin x <= aoi(a,b,c); end architecture behav;** ✝ ✆ Modelli comportamentali Processi sincronizzati con wait Funzioni e procedure Bus resolution Input/Output Dati di itipo numerico 30

 $\overline{a}$   $\overline{a}$   $\overline{$ 

## **Esempio**

#### **....**

```
entity 2add is
 port(a,b: in std_logic_vector(1 downto 0);
       cin: in std_logic;
       out: out std_logic_vector(1 downto 0);
       cout: out std_logic);
end entity 2add;
architecture dataflow of 2add is
procedure full_adder(signal a, b, cin: in bit;
                     signal s, cout: out bit) is
begin
 s <= (a xor b) xor cin;
 cout <= (a and b) or (a and cin) or (b and cin);
end procedure full_adder;
signal carry: std_logic;
begin
 full_adder(a(0),b(0),cin,sum(0),carry);
  full_adder(a(1),b(1),carry,sum(1),cout);
end architecture dataflow;
```
Una procedura puó avere sia segnali che variabili come argomenti, ma se ha variabili puó essere chiamata solo dall'interno di un processo

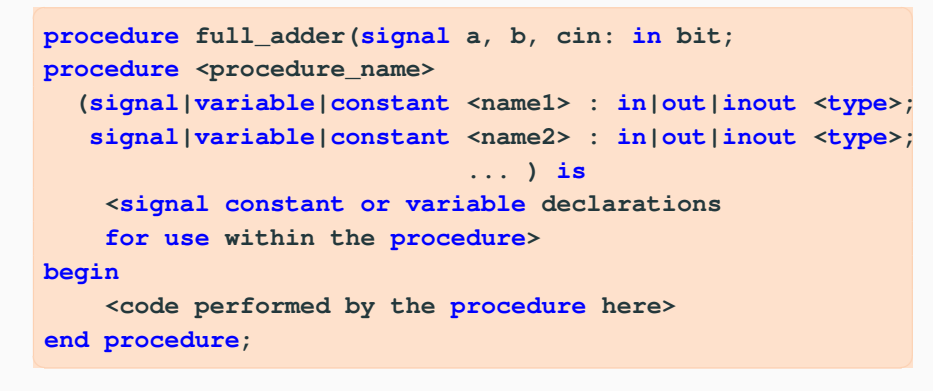

# **Bus resolution**

# **Risoluzione dei segnali**

• Il problema é quello di segnali caratterizzati da piú driver

Modelli comportamentali Processi sincronizzati con wait **Funzioni e procedure** Bus resolution Input/Output Dati di itipo num

• possibilitá di conflitti fra i valori pilotati  $\overline{a}$   $\overline{a}$   $\overline{$ 

**j <= a and b; j <= a or b;**

- Da un punto di vista circuitale l'esito di tali conflitti dipende dalla tecnologia e dalle caratteristiche del circuito
	- porte logiche in tecnologia CMOS
	- buffer tristate in tecnologia CMOS
- I tipi di dato base associati ai segnali VHDL non consentono di avere piú driver (es. assegnamenti multipli concorrenti allo stesso segnale)
- **Il VHDL mette a disposizione un meccanismo per descrivere al livello logico il comportamento di segnali pilotati da piú driver**

Modelli comportamentali Processi sincronizzati con wait Funzioni e procedure Bus resolution Input/Output Dati di itipo nume

## **Bus resolution function**

# **I segnali con piú driver devono avere associata una funzione di risoluzione del bus**

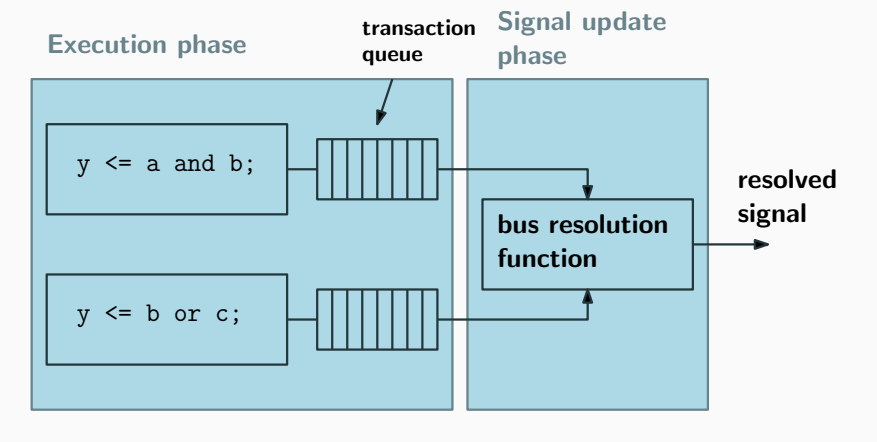

# **Bus resolution function: esempio**

# **Bus resolution function: esempio**

• Si vuole costruire una funzione di risoluzione che modelli un segnale con un comportamento di tipo wired-and

- In tale comportamento un segnale alto prevale su quelli bassi
- Il tipo di dato di partenza sia il **bit**
- Il tipo di dato risolto viene poi definito in un package tramite una funzione di risoluzione del bus

**package bus\_resolution is function wired\_and (drivers: in bit\_vector) return bit; subtype wand\_bit is wired\_and bit; end package bus\_resolution;**

```
package body bus_resolution is
function wired_and (drivers: in bit_vector) return bit is
variable accumulate: bit:='1';
begin
  for i in drivers'range loop
    accumulate:=accumulate and drivers(i);
  end loop;
  return accumulate;
end function wired_and;
end package body bus_resolution;
```
Modelli comportamentali Processi sincronizzati con wait Funzioni e procedure Bus resolution Input/Output Dati di itipo num

# **Bus resolution function: esempio**

• qui si ha un esempio di utilizzo in un modello con piú driver

Modelli comportamentali Processi sincronizzati con wait Funzioni e procedure Bus resolution Input/Output Dati di itipo nume

```
use work.bus_resolution.all;
entity bus_wand is
 port(a,b,c: in bit; z: out bit);
end entity bus_wand;
architecture wired_and_behav of bus_wand is
signal resolved_node: wand_bit;
begin
  resolved_node <= a;
  resolved_node <= b;
  resolved_node <= c;
  z <= resolved_node;
end architecture wired_and_behav;
```
# **Tipo di dato std\_logic**

- Il package IEEE std\_logic\_1164 definisce prima il tipo di dato non risolto **std\_ulogic**
- A partire da questo viene definito il tipo di dato **std\_logic** che é di tipo **resolved**

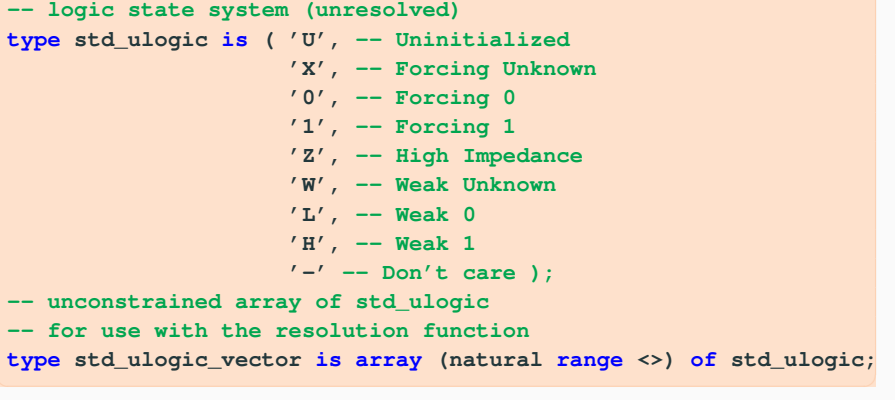

Rappresenta lo standard nei progetti industriali ed é ottenuto tramite una funzione di risoluzione

**function resolved (s:std\_ulogic\_vector) return std\_ulogic;**

**-------------------------------------------------------**

- **-- \*\*\* industry standard logic type \*\*\***
- **------------------------------------------------------ subtype std\_logic is resolved std\_ulogic;**
- **--------------------------------------------------------**

**--------------------------------------------------------**

- **-- unconstrained array of std\_logic**
- **type std\_logic\_vector is array (natural range <>) of std\_logic;**

Modelli comportamentali Processi sincronizzati con wait Funzioni e procedure Bus resolution Input/Output Dati di itipo nume

- Determina il valore di un segnale pilotato da piú driver
- Il modello per questa funzione é dato da un ordinamento parziale fra gli elementi della multiple valued algebra (**std\_ulogic**)
- La funzione realizza tale ordinamento tramite una tabella indirizzata dai valori di due driver

**Diagramma di Hasse**

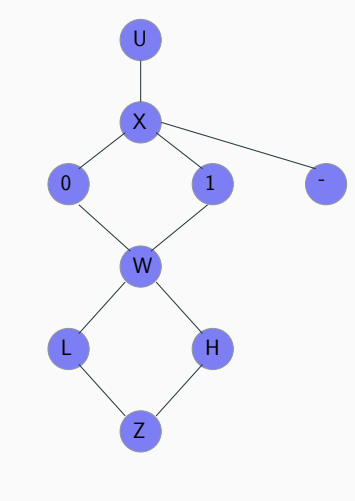

## **Tabella di risoluzione per std\_logic**

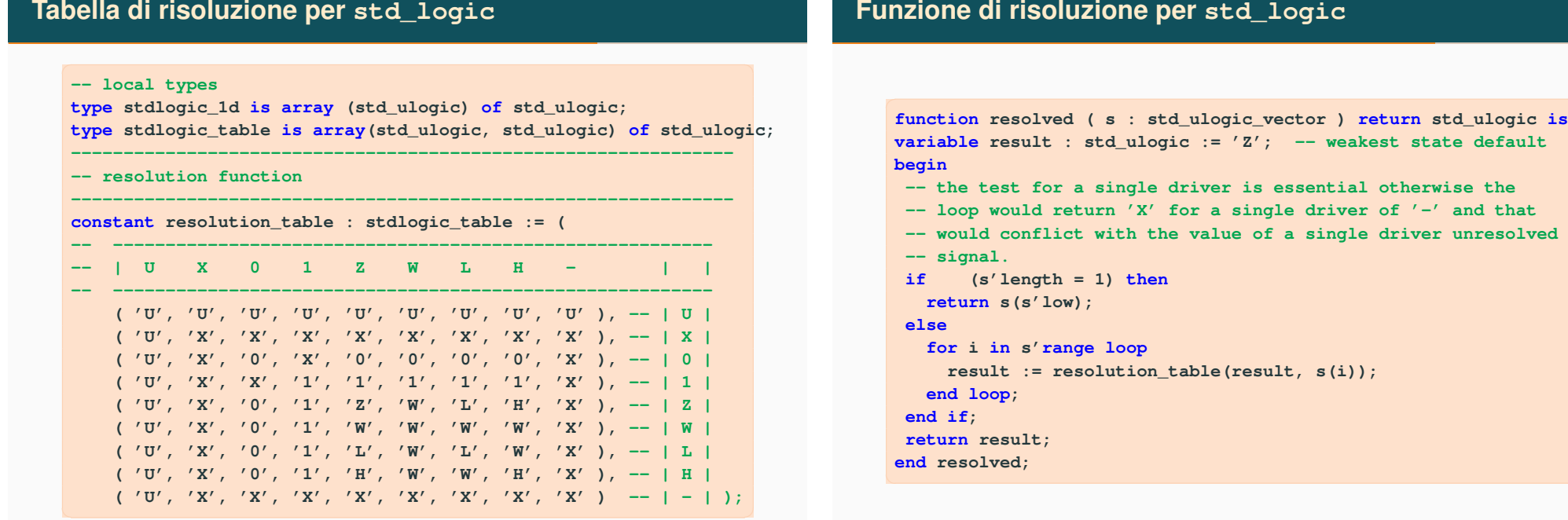

Modelli comportamentali Processi sincronizzati con wait Funzioni e procedure Bus resolution Input/Output Dati di itipo num

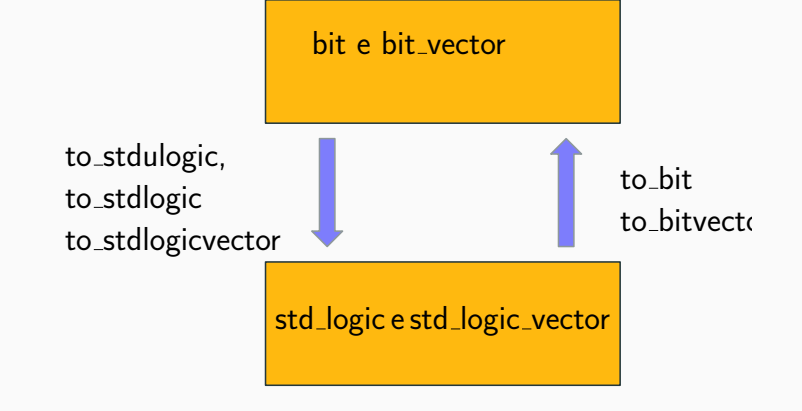

Modelli comportamentali Processi sincronizzati con wait Funzioni e procedure Bus resolution Input/Output Dati di itipo nume

# **Utilitá per std\_logic**

• Il VHDL mette a disposizione un insieme di valori che in alcune applicazioni puó risultare ridondante

Modelli comportamentali Processi sincronizzati con wait Funzioni e procedure Bus resolution Input/Output Dati di itipo num

 $\overline{a}$   $\overline{a}$   $\overline{$ 

- Questo problema viene affrontato mettendo a disposizione
	- Sottotipi semplificati **x01** e **x01z**
	- Funzioni di utilitá generale per l'analisi dei fronti (**rising\_edge** e **falling\_edge**) e la rivelazione di valori logici non definiti (**'U','X','W','Z','-'**) tramite **is\_x**

# **Utilitá per std\_logic**

• Sottotipi semplificati **x01** e **x01z**

```
subtype x01 is resolved std_ulogic range 'X' to '1';
-- ('X','0','1')
subtype x01z is resolved std_ulogic range 'X' to 'Z';
-- ('X','0','1','Z')
```
#### e le relative funzioni di conversione da **std\_logic**

```
subtype x01 is resolved std_ulogic range 'X' to '1';
-- ('X','0','1')
subtype x01z is resolved std_ulogic range 'X' to 'Z';
-- ('X','0','1','Z')
```
# **Funzioni di utilitá per std\_logic**

#### **------------------------------------------------------------- -- edge detection**

```
------------------------------------------------------------
function rising_edge (signal s : std_ulogic) return boolean is
begin
 return (s'event and (to_x01(s)='1') and
          (to_x01(s'last_value)='0'));
end;
-------------------------------------------------------------
-- object contains an unknown
-------------------------------------------------------------
function is_x ( s : std_logic_vector ) return boolean is
begin
 for i in s'range loop
   case s(i) is
       when 'U' | 'X' | 'Z' | 'W' | '-' => return true;
       when others => null;
   end case;
 end loop;
return false;
end;
```
# **Input/Output**

- Il VHDL mette a disposizione il package **textio**
- Esempio di dichiarazione

**use std.textio.all; file data:text open read\_mode is "data.txt";**

- Funzioni associate ai file: file open(); file close(); **read(); write(); readline(); writeline(); endfile();**
- Le funzioni di **read** e **write** sono applicabili anche a stringhe

Modelli comportamentali Processi sincronizzati con wait Funzioni e procedure Bus resolution Input/Output Dati di itipo num

 $\overline{a}$   $\overline{a}$   $\overline{$ 

## **Esempio di utilizzo di file**

• Una lista di vettori logici si trova in un file nel seguente formato 0100 10 ns 1010 40 ns

# 1111 200 ns

....

• Si vuole realizzare un architettura che legga tali vettori di test e li applichi in maniera ordinata ai suoi segnali

#### **Esempio di operazioni su file**

```
library ieee;
use ieee.std_logic_1164.all, std.textio.all;
```

```
entity prova is
end entity prova;
```

```
architecture leggi_file of prova is
file test_vectors: text;
constant n: natural := 4;
signal x: std_logic_vector(n-1 downto 0);
```
#### **begin**

#### read non legge std\_logic\_vector

**p: process variable inline : line; -- stringa variable ch : character; variable del : time; variable y: bit\_vector(n-1 downto 0);**

# **Esempio di operazioni su file**

#### **begin**

```
file_open(test_vectors,"test.vec",read_mode);
 while not endfile(test_vectors) loop
    readline(test_vectors,inline);
 for i in n-1 downto 0 loop
    read(inline,y(i));
 end loop;
  read(inline,ch);
  read(inline,del);
 x <= to_stdlogicvector(y);
 wait for del;
end loop;
file_close(test_vectors);
wait;
end process p;
end architecture leggi_file;
```
# **Dati di itipo numerico**

#### Modelli comportamentali Processi sincronizzati con wait Funzioni e procedure Bus resolution Input/Output Dati di itipo num

# **Null transactions**

# **Rappresentazione dei segnali aritmetici**

- Se vogliamo salire con il livello di astrazione nella rappresentazione dei sistemi digitali bisogna introdurre la possibilitá di calcolare espressioni numeriche come ad esempio nei DSP
- I possibili candidati per rappresentare questi dati sono **std\_logic\_vector** e **integer**, peró
	- gli operatori aritmetici non sono applicabili a **std\_logic\_vector**
	- gli interi sono molto lontani da rappresentazioni al livello logico
- Il VHDL mette a disposizione tipi d dato specifici per le operazioni aritmetiche con accessibilitá al livello di singolo bit
- Appartiene alla libreria **ieee**
- Supporta sia rappresentazioni con segno che enza segno:
	- tipo di dato **unsigned**: **signal a,b:unsigned(n-1 downto 0);**
	- tipo di dato **signed**: **signal a,b:signed(n-1 downto 0);**
- Questi dati mantengono una struttura di tipo array con vantaggi dal punto di vista della sintesi
- L'assegnamento avviene in maniera simile a **std\_logic\_vector**
	- esempio:  $n = 4$ ,  $a \leq 1010$ "; e a é di tipo unsigned il valore in base 10 é 10, se **a** é di tipo signed il valore in base 10 é -6

lodelli comportamentali Processi sincronizzati con wait Funzioni e procedure Bus resolution Input/Output Dati di itipo numerio

# **Somma di unsigned**

• con perdita del bit piú significativo del risultato (somma in modulo 2 *n* )

```
signal a,b,c: unsigned(7 donwto 0);
.......
a<="01101110"; -- 110
b<="11011010"; -- 218
c<=a+b; -- "01001000" 72
```
• senza perdita del bit piú significativo del risultato

 $\overline{a}$   $\overline{a}$   $\overline{$ 

Modelli comportamentali Processi sincronizzati con wait Funzioni e procedure Bus resolution Input/Output Dati di itipo nume

```
signal a,b: unsigned(7 donwto 0);
signal d: unsigned(8 downto 0);
```

```
.......
a<="01101110"; -- 110
b<="11011010"; -- 218
d<=('0' & a)+('0' & b); -- "101001000" 328
```
**Esempio di somma di due signed** • risultato senza overflow **signal a,b,c: signed(7 donwto 0); ....... a<="01101110"; -- 110 b<="11011010"; -- -38 c<=a+b; -- "01001000" 72** • risultato con overflow e con soluzione del problema **signal a,b,c: signed(7 donwto 0); signal d: signed(8 downto 0); ....... a<="10001110"; -- -114 b<="11011010"; -- -38 c<=a+b; -- "01101000" 104 overflow error d<=('1' & a)+('1' & b); -- "101101000" -152 Funzioni di conversione** • **unsigned()** converte da **std\_logic\_vector** a **unsigned** • **signed()** converte da **td\_logic\_vector** a **signed** • **st\_logic\_vector()** coverte da **signed/unsigned** a **std\_logic\_vector()** • La dimensione dei dati deve essere la stessa